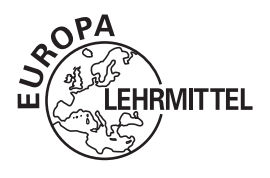

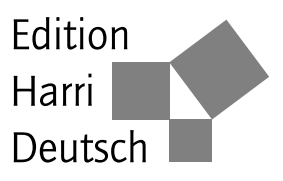

# **Aufgaben zur Festigkeitslehre – ausführlich gelöst**

Mit Grundbegriffen, Formeln, Fragen, Antworten

von

Gerhard Knappstein Denis Anders

### **7., überarbeitete Auflage**

VERLAG EUROPA-LEHRMITTEL · Nourney, Vollmer GmbH & Co. KG Düsselberger Straße 23 · 42781 Haan-Gruiten

**Europa-Nr.: 54302**

#### **Der Autor**

Dipl.-Ing. Gerhard Knappstein war nach seiner Ausbildung zum Werkzeugmacher und dem Maschinenbaustudium als Konstrukteur und Berechnungsingenieur in der Industrie tätig. Anschließend war er Mitarbeiter im Fachbereich Maschinenbau – Fachgebiet Technische Mechanik – an der Universität Siegen.

#### **Der Koautor**

Prof. Dr.-Ing. Denis Anders war nach dem Studium der Technischen Mathematik an der Universität Siegen und der anschließenden Promotion am Lehrstuhl für Festkörpermechanik mehrere Jahre als Entwicklungs- und Berechnungsingenieur im Maschinen- und Anlagenbau tätig. Seit 2016 hat er die Professur für Technische Mechanik und Strömungslehre an der Technischen Hochschule Köln inne.

7., überarbeitete Auflage 2020

Druck 5 4 3 2 1

ISBN 978-3-8085-5873-7 ISBN 978-3-8085-5878-2 (E-Book)

Alle Rechte vorbehalten. Das Werk ist urheberrechtlich geschützt. Jede Verwendung außerhalb der gesetzlich geregelten Fälle muss vom Verlag schriftlich genehmigt werden.

Der Inhalt des Werkes wurde sorgfältig erarbeitet. Dennoch übernehmen Autor und Verlag für die Richtigkeit von Angaben, Hinweisen und Ratschlägen sowie für eventuelle Druckfehler keine Haftung.

© 2020 by Verlag Europa-Lehrmittel, Nourney, Vollmer GmbH & Co. KG, 42781 Haan-Gruiten http://www.europa-lehrmittel.de

Satz: Satzherstellung Dr. Naake, 09618 Brand-Erbisdorf Umschlaggestaltung: braunwerbeagentur, 42477 Radevormwald Druck: Medienhaus Plump GmbH, 53619 Rheinbreitbach

## **Vorwort**

Zum richtigen Verstehen und Einordnen der theoretischen Grundlagen des Mechanikfachs *Festigkeitslehre (Elastostatik)* ist das selbständige Lösen von entsprechenden Aufgaben unverzichtbar. Diese Einsicht und die immer wiederkehrende Frage der Studierenden nach Aufgaben mit vollständigen Lösungen waren unter anderem Anlass, dieses Buch zu schreiben.

Das Buch, dessen Inhalt sich am Stoff der Vorlesungen in Festigkeitslehre an Universitäten und Fachhochschulen orientiert, bietet

- $\triangleright$  zahlreiche ausführlich und lehrbeispielhaft gelöste Aufgaben,
- **In die notwendigen Grundbegriffe und Formeln zum schnellen Nachschlagen in überschaubarer Form,**
- I **Verständnisfragen und Antworten zum Überprüfen der Kenntnisse,**
- **ID computerunterstütztes Lösen von Aufgaben aus der Festigkeitslehre mit MATLAB und**
- **I** Leitlinien zum Lösen von Mechanik-Aufgaben.

Es ergänzt somit die vielfältigen Mechanik-Lehrbücher.

Die Aufgaben sind so ausgewählt, dass alle wichtigen Teilgebiete der Festigkeitslehre behandelt werden.

Bei den Lösungen haben wir versucht, den Lösungsweg so zu gestalten, dass er für jeden verständlich ist. Die Lösungen sind nicht nur stichpunktartig dargestellt, sondern sehr ausführlich gelöst. Unterstützt durch eine umfangreiche Bebilderung ist der *"rote Faden"* des Lösungswegs gut erkennbar. Durch Zeichnungen sind Studierende oftmals viel schneller über schwierige Sachverhalte "im Bilde", als das je mit Text geschehen könnte.

Bei einigen Aufgaben werden mehrere Lösungswege dargestellt sowie die Ergebnisse erläutert.

Leitlinien zum Lösen von Mechanik-Aufgaben als grundsätzliches Lösungsverfahren werden angegeben, da erfahrungsgemäß viele Studienanfänger den Weg von der Problemstellung zur Lösung verlieren, wenn er nicht systematisch angelegt wird.

Formelsammlungen der *Statik*, der *Festigkeitslehre* sowie der *Kinematik und Kinetik* enthalten, zum schnellen Nachschlagen, alle wichtigen Begriffe und Formeln für das Grundlagenfach Technische Mechanik.

Um den größten Nutzen aus dem Buch zu ziehen, wird den Studierenden empfohlen, die Lösungen nicht nur durchzulesen, sondern auch zu versuchen, die Aufgaben Schritt für Schritt nachzuvollziehen – am besten selbständig zu lösen. Entscheidend ist, dass Aufgaben nicht nach "Schema F", sondern mit Verstand und den Grundgesetzen der Mechanik gelöst werden. Hilfreich ist oft, die Aufgaben und Verständnisfragen zu zweit oder zu dritt durchzuarbeiten, zu vergleichen und die Lösungen und Antworten zu diskutieren.

Die jetzt vorliegende 7. Auflage wurde überarbeitet und vor allem im Hinblick auf die Abbildungen neu gestaltet. Zusätzlich ist Denis Anders als Koautor dazu gekommen.

Wir danken dem Verlag Europa-Lehrmittel für die sehr gute Zusammenarbeit.

Die vollständigen MATLAB-Programme finden Sie auf der Homepage zum Buch:

www.europa-lehrmittel.de/54302.html.

Siegen, 2019 Gerhard Knappstein, Denis Anders

Fragen, Kommentare und Anregungen an:

Autoren und Verlag Europa-Lehrmittel Nourney, Vollmer GmbH & Co. KG Düsselberger Str. 23 42781 Haan-Gruiten lektorat@europa-lehrmittel.de http://www.europa-lehrmittel.de

## **Inhaltsverzeichnis**

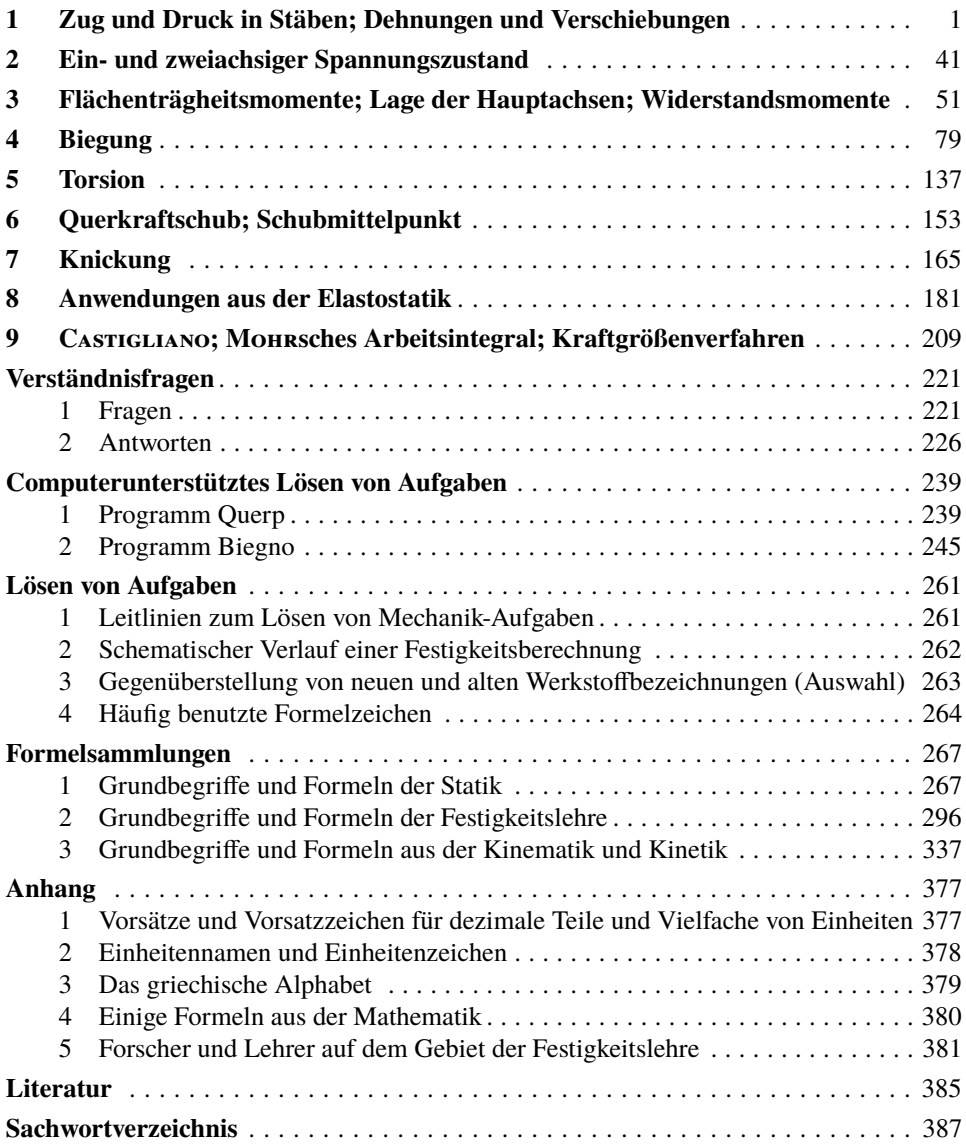

## **Übersicht der Aufgaben**

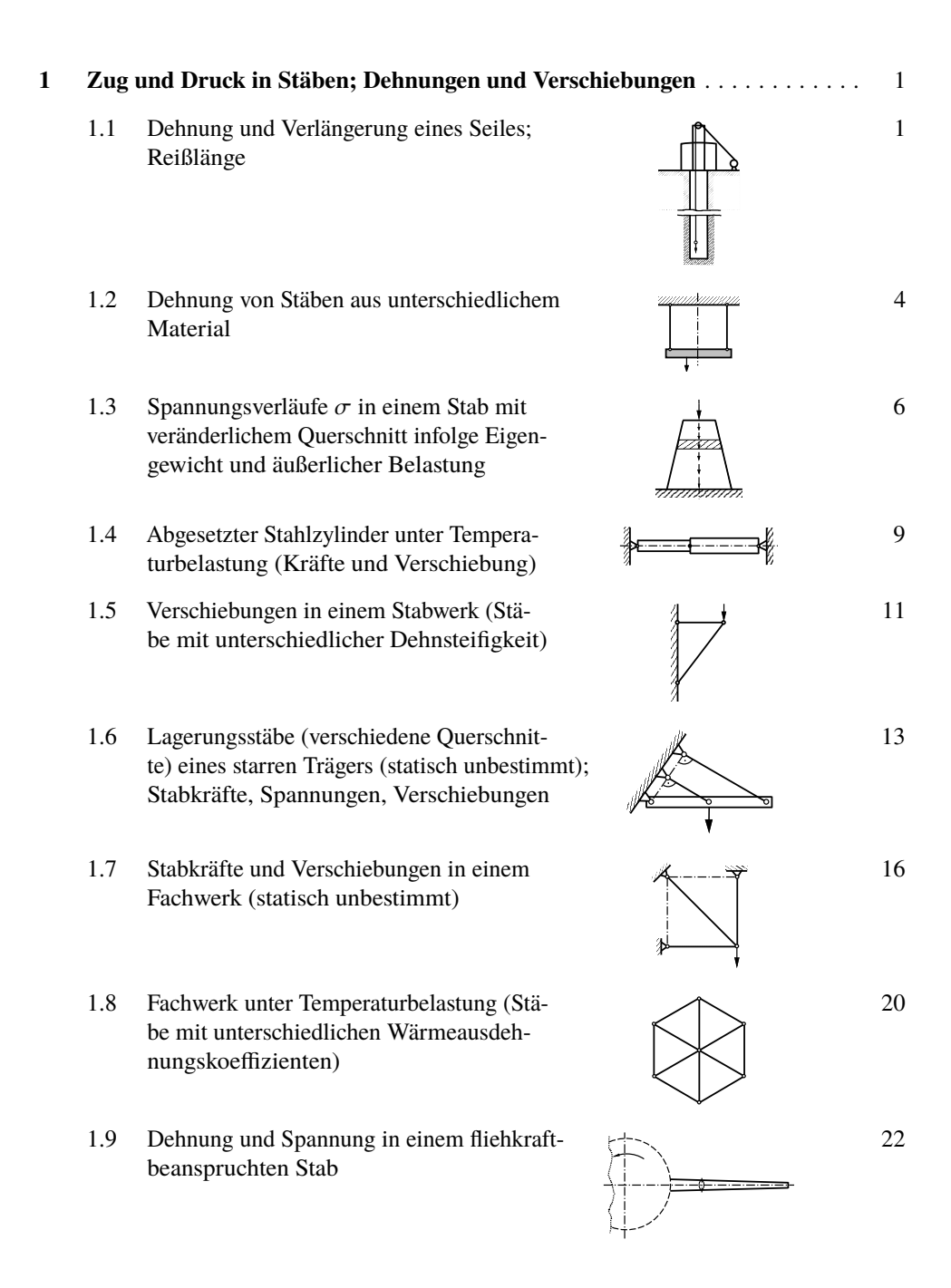

- 1.10 Spannungen in den drei Seilen einer Lastaufhängung (mit Fehlmaß, statisch unbestimmt)
- 1.11 Lastaufnahme bei Druckstab aus unterschiedlichen Materialien (statisch unbestimmt)
- 1.12 Dehnungen und Spannungen bei einem zweiachsigen Spannungszustand
- 1.13 Dehnung von Schrauben (Dehnschrauben)

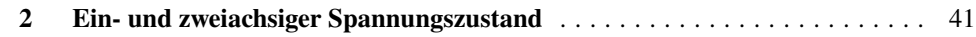

- 2.1 Spannungen in der Schweißnaht eines Blechstreifens (einachsiger Spannungszustand)
- 2.2 Spannungen in der Schnittfläche eines Quaders (einachsiger Spannungszustand und zweiachsiger Hauptnormalspannungszustand)
- 2.3 Allgemeiner ebener Spannungszustand 46

#### **3 Flächenträgheitsmomente; Lage der Hauptachsen; Widerstandsmomente** . 51

- 3.1 Drei Querschnitte mit gleichem Flächeninhalt im Vergleich
- 3.2 Rechtwinkliger Dreiecksquerschnitt (Hauptträgheitsmomente, Hauptachsen)

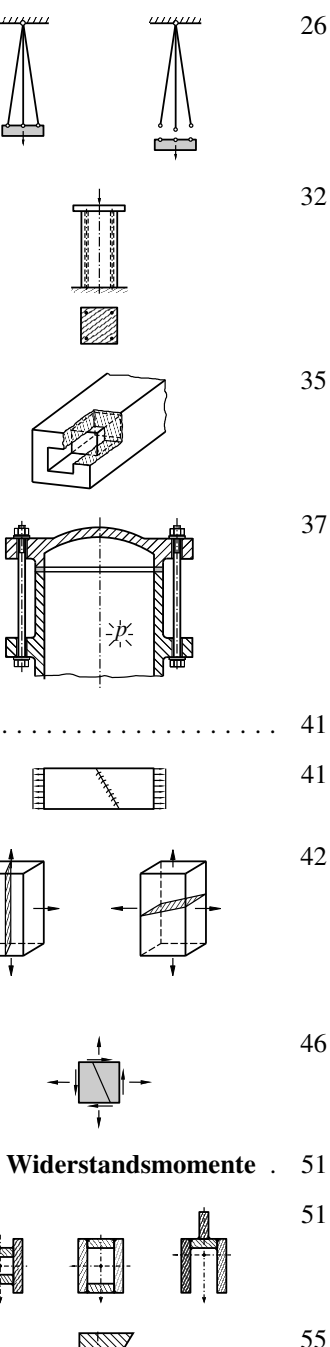

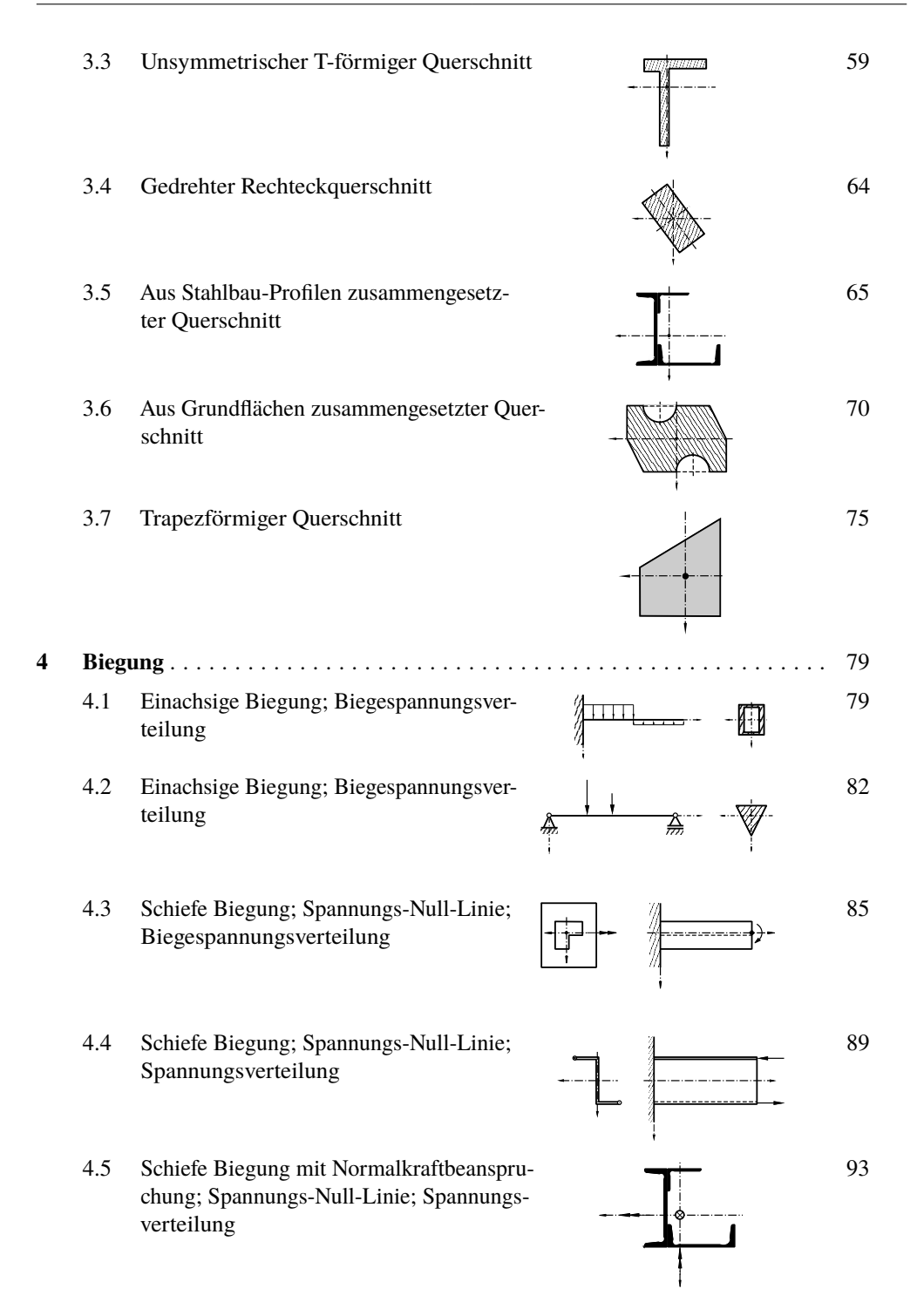

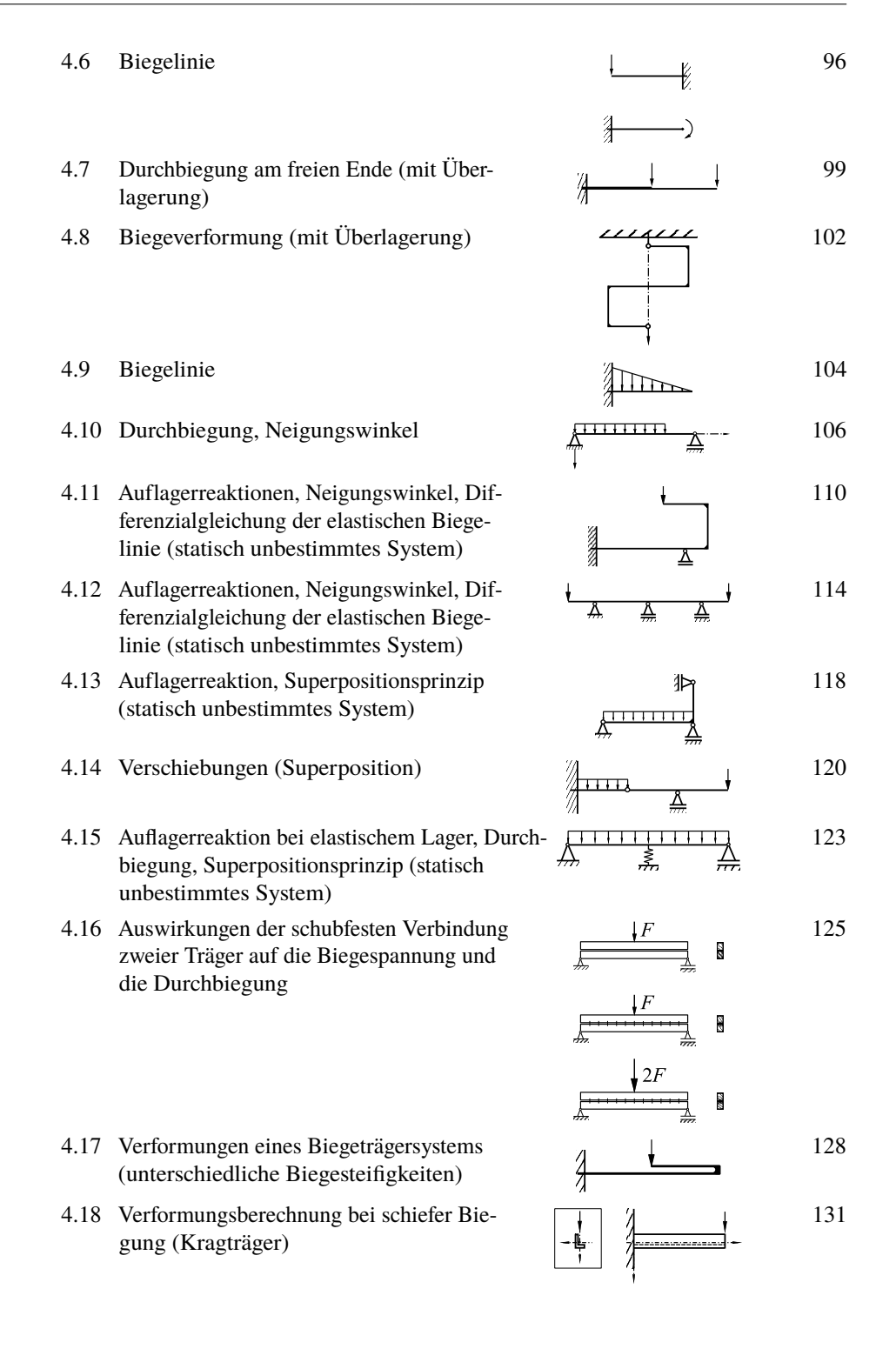

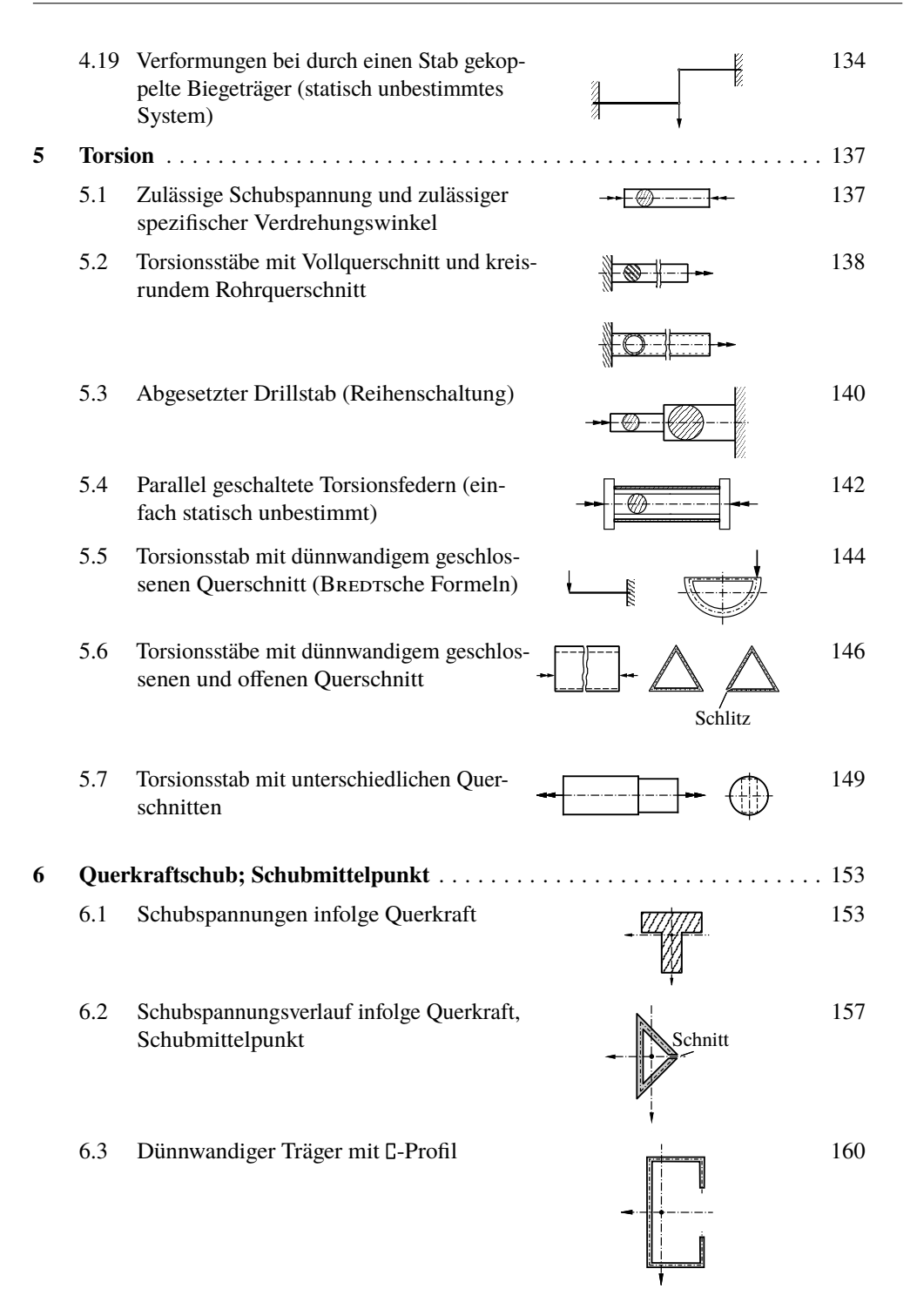

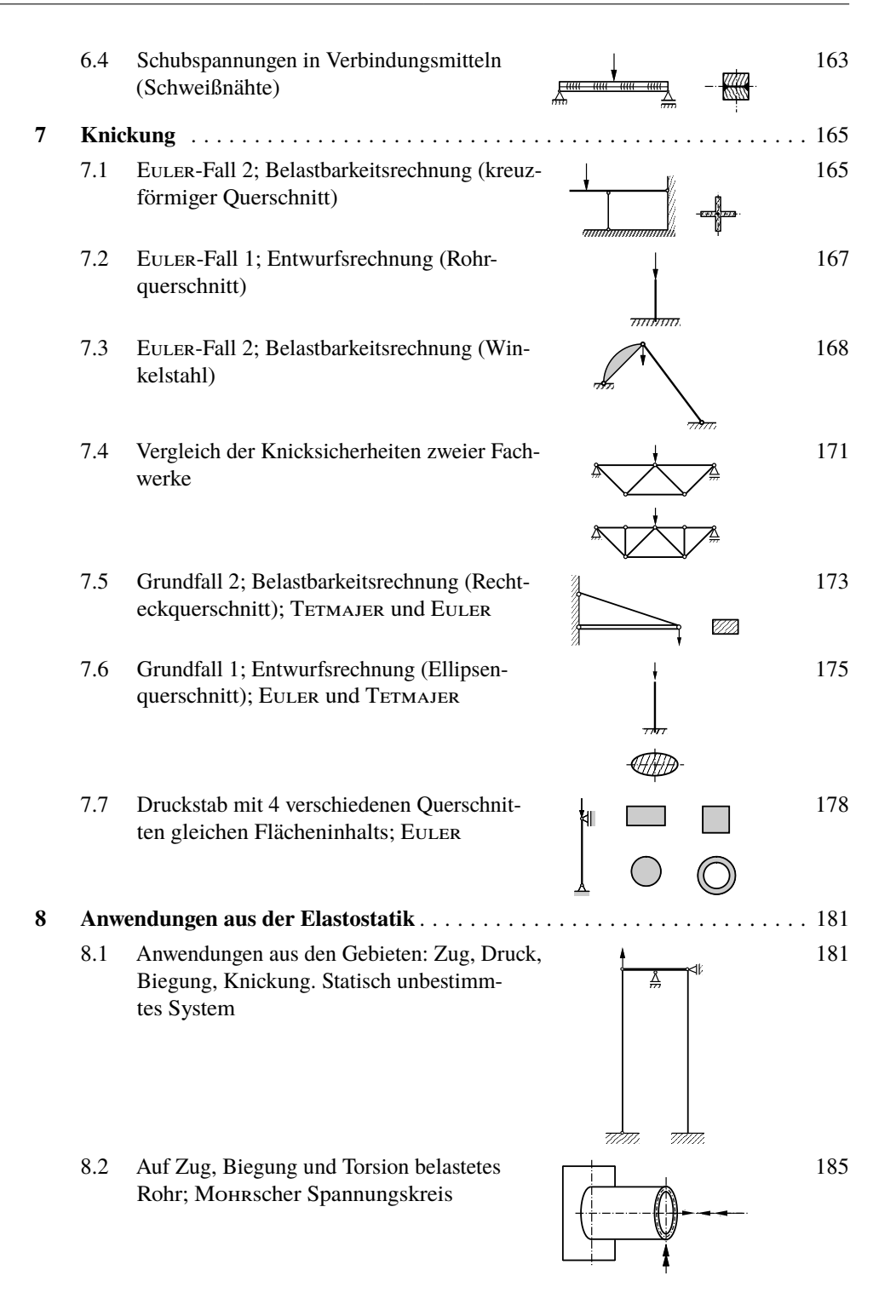

- 8.3 Auf Biegung und Torsion belasteter abgewinkelter Träger; Verschiebungen
- 8.4 Dimensionierung einer Welle (Gestaltänderungsenergiehypothese)
- 8.5 Auf Druck, Biegung und Torsion belastete Säule; Vergleichsspannung nach der Gestaltänderungsenergiehypothese
- 8.6 Auf Innendruck und Torsion belastetes dünnwandiges, geschlossenes Rohr; Kesselformeln; Ver- gleichsspannung nach der Gestaltänderungsenergiehypothese
- 8.7 Auf Biegung und Torsion beanspruchter Stab; Vergleichsspannung nach der Gestaltänderungsenergiehypothese
- 8.8 Auf Biegung und Torsion beanspruchte Blattfeder; Durchsenkung; Vergleichsspannung nach der Gestaltänderungsenergiehypothese
- 8.9 Auf Biegung und Torsion beanspruchter Träger; erforderlicher Durchmesser; Vergleichsspannung nach der Gestaltänderungsenergiehypothese
- 8.10 Normalkraft, Biegung und Torsion; maximale Vergleichsspannung nach der Gestaltänderungsenergiehypothese
- 8.11 Schrumpfring auf Vollwelle; Wärmedehnung; erforderliche Temperaturerhöhung
- 8.12 Schrumpfring auf Ring; Wärmedehnung; Berührungskreisdurchmesser und Spannungen

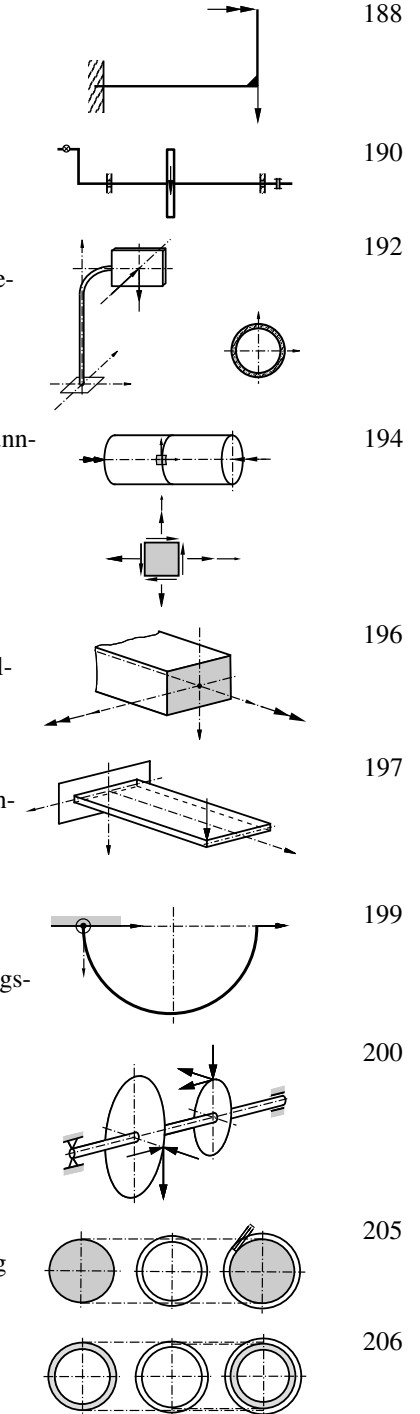

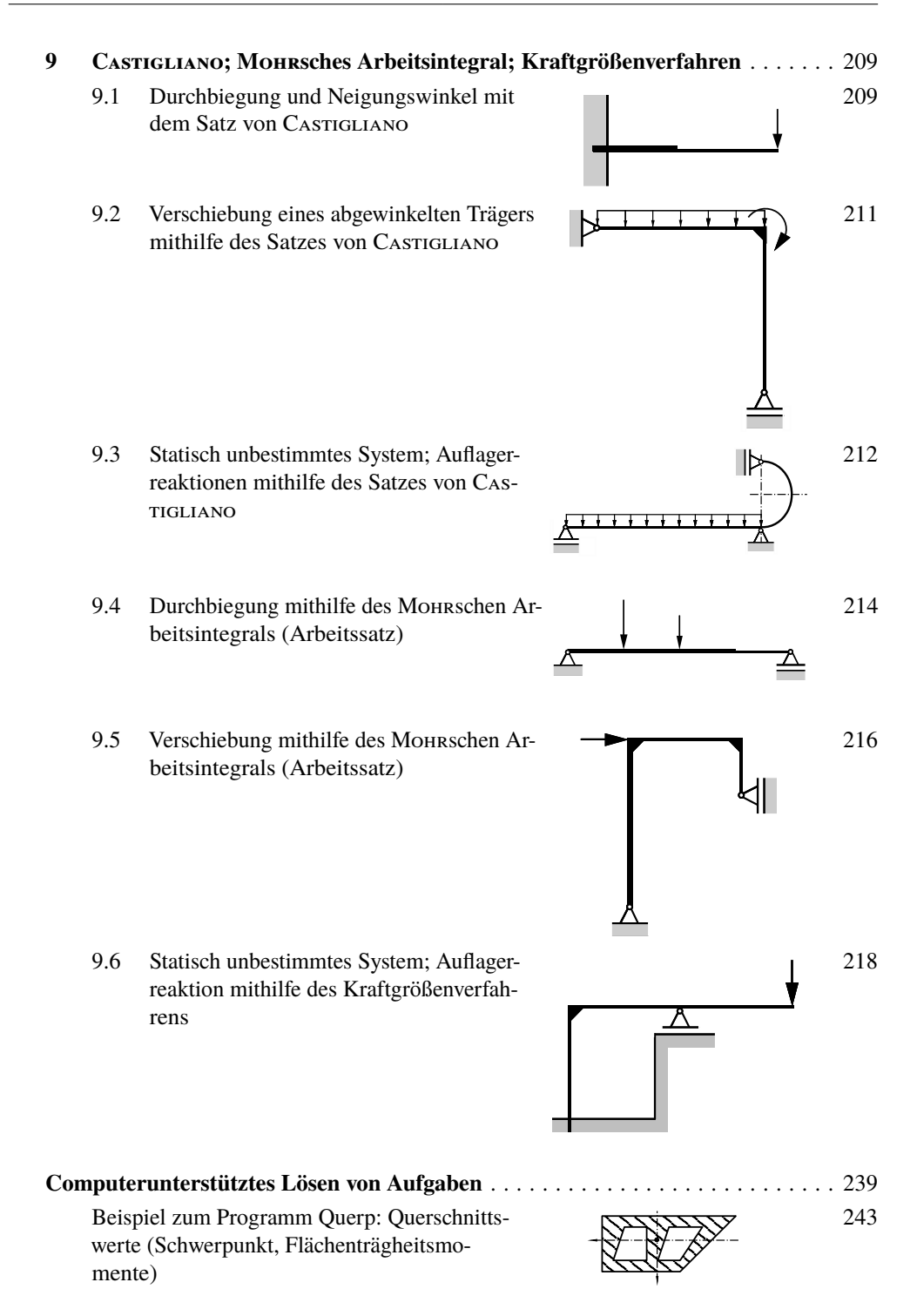

Aufgabe zum Programm Querp: Querschnittswerte (Schwerpunkt, Flächenträgheitsmomente)

Beispiel zum Programm Biegno: Biegung; Querschnittswerte, Spannungs-Nullinie und Spannungsverteilung

Aufgabe zum Programm Biegno: Biegung mit Normalkraftbeanspruchung; Querschnittswerte, Spannungs-Nullinie und Spannungsverteilung

Aufgabe zum Programm Biegno: Biegung; Querschnittswerte, Spannungs-Nullinie und Spannungsverteilung

## **1 Zug und Druck in Stäben; Dehnungen und Verschiebungen**

## **Aufgabe 1.1**

Für das Stahlförderseil einer Schachtförderanlage (Bild 1.1.1), welches durch sein Eigengewicht und die Kraft *F* am Seilende belastet ist, sind zu berechnen:

- $\boxed{1}$  der metallische Querschnitt des Seiles für die zulässige Spannung  $\sigma_{\text{zul}}$ ,
- 2 die Verschiebung des Seilendes mit dem in Teil 1 berechneten Querschnitt (nur den vertikal hängenden Teil des Seiles berücksichtigen),
- 3 die Länge *l*Reiß (Reißlänge) des Seiles für die Zugfestigkeit *R*m, bei der das Seil nur unter der Wirkung seines Eigengewichtes reißt. An welcher Stelle reißt das Seil?

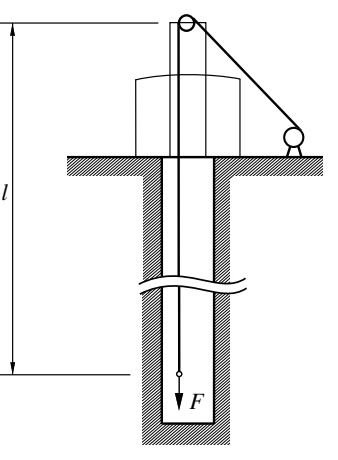

#### **Gegeben:**

 $F = 110 \text{ kN}$ ; Erdbeschleunigung  $g = 9.81 \text{ m/s}^2$ ; Dichte  $\rho = 7850 \text{ kg/m}^3$ ;  $l = 1150 \text{ m}$ ;  $\sigma_{\text{zul}} = 200 \text{ N/mm}^2$ ;  $R_{\text{m}} = 1600 \text{ N/mm}^2$ ;  $E = 21 \cdot 10^4$  N/mm<sup>2</sup>

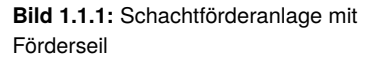

(Lösung erst mit allgemeinen Größen herbeiführen, dann Zahlenwerte einsetzen!)

#### **Lösung:**

**1** Den metallischen Querschnitt des Seiles erhalten wir aus der Bedingung, dass die zulässige Normalspannung  $\sigma_{\text{zul}}$  nicht überschritten werden darf.

$$
\sigma_{\text{zul}} = \frac{N_{\text{max}}}{A}; \quad A = \frac{N_{\text{max}}}{\sigma_{\text{zul}}}
$$

 $\Sigma \uparrow$  = 0: (Bild 1.1.2b)

$$
N(x) - F - G(x) = 0
$$
  
 
$$
N(x) = F + \varrho g A(l - x)
$$
 (1.1.1)

Die maximale Normalkraft *N*max tritt bei *x* = 0 an der Stelle B (Bild 1.1.2a) im Seil auf:

$$
N_{\text{max}} = N(x = 0) = F + \varrho g A l
$$

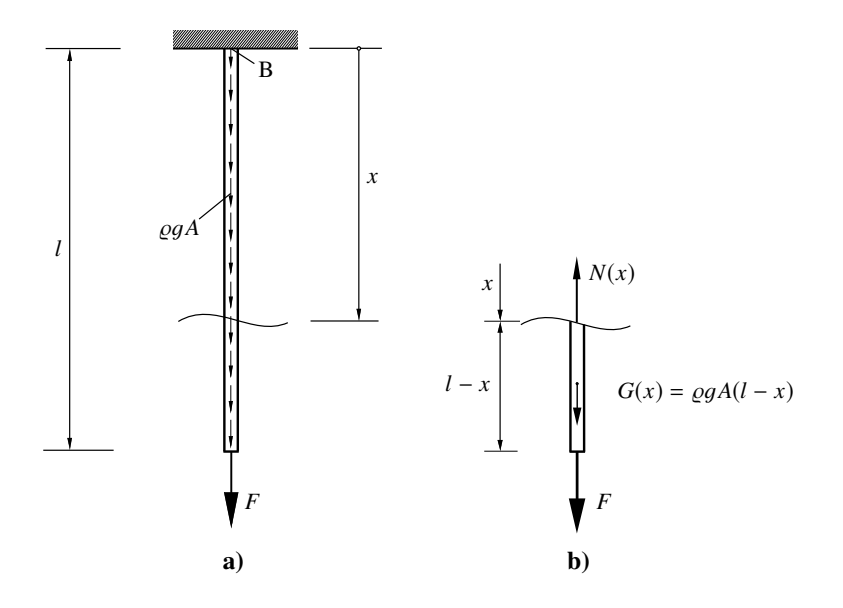

**Bild 1.1.2:** a) Seil durch Eigengewicht und Fremdlast *F* belastet; b) Freikörperbild des abgeschnittenen unteren Seilstücks

$$
A = \frac{N_{\text{max}}}{\sigma_{\text{zul}}} = \frac{F}{\sigma_{\text{zul}}} + \frac{\varrho g A l}{\sigma_{\text{zul}}}
$$

Nach *A* aufgelöst:

$$
A = \frac{F}{\sigma_{\text{zul}} - \varrho g l}
$$

Mit den Zahlenwerten ergibt sich für den metallischen Querschnitt:

$$
A = \frac{110 \cdot 10^3}{200 - 7850 \cdot 9,81 \cdot 1150/10^6} \text{ mm}^2 = \frac{987 \text{ mm}^2}{4.4 \text{ m}^2} \qquad \text{Merke: } 1 \text{ N} = 1 \text{ kg} \frac{\text{m}}{\text{s}^2}
$$

**2** Verformung eines Elements (Bild 1.1.3b):

$$
\varepsilon = \frac{(\mathrm{d}x + \mathrm{d}u) - \mathrm{d}x}{\mathrm{d}x} = \frac{\mathrm{d}u}{\mathrm{d}x}
$$

Elastizitätsgesetz:  $\varepsilon = \frac{\sigma(x)}{E}$ *E*

Es gilt also:

$$
\frac{\mathrm{d}u}{\mathrm{d}x} = \frac{\sigma(x)}{E} \tag{1.1.2}
$$

 $\sigma(x)$  ergibt sich mit Gl. (1.1.1) zu:

$$
\sigma(x) = \frac{N(x)}{A} = \frac{F + \varrho g A (l - x)}{A}
$$

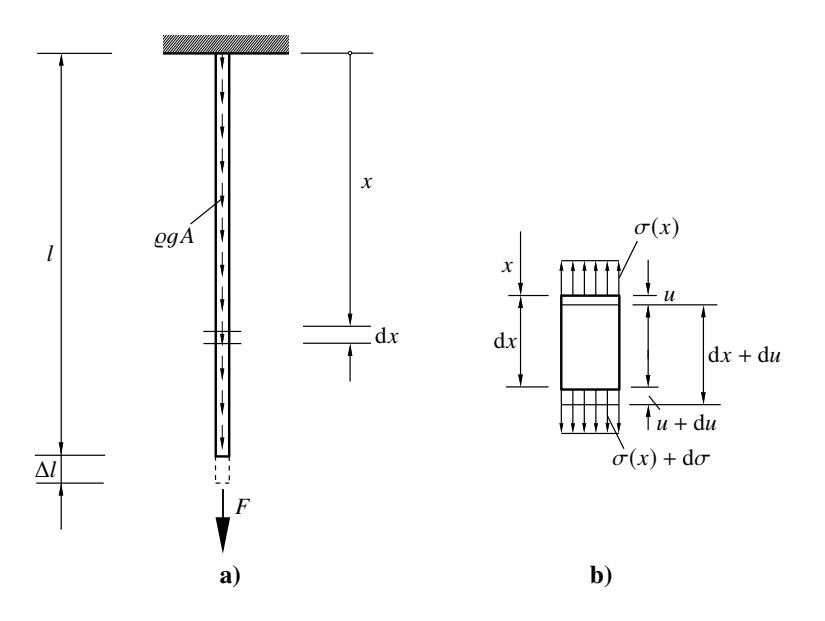

**Bild 1.1.3:** a) Verschiebung des Seilendes; b) Verlängerung eines herausgeschnittenen Elements

Aus Gl. (1.1.2) folgt die Verlängerung d*u*:

$$
du = \frac{1}{E} \left[ \frac{F}{A} + \varrho g(l - x) \right] dx
$$

Die Summe aller Verlängerungen d*u* muss die Verschiebung ∆*l* des Seilendes (Bild 1.1.3a) ergeben.

$$
\int_{x=0}^{l} du = \frac{1}{E} \int_{x=0}^{l} \left[ \frac{F}{A} + \varrho g(l-x) \right] dx
$$

$$
u(l) - u(0) = \frac{1}{E} \left[ \frac{F}{A} x + \varrho g \left( l x - \frac{x^2}{2} \right) \right]_{0}^{l}
$$

$$
\Delta l = u(l) = \frac{l}{E} \left( \frac{F}{A} + \frac{1}{2} \varrho g l \right)
$$

Dabei ist  $\frac{F l}{E A}$  der Verschiebungsanteil aus der Fremdlast *F* und  $\frac{\rho g l^2}{2E}$  $\frac{22}{2E}$  der Verschiebungsanteil aus dem Eigengewicht.

Mit Zahlenwerten:

$$
\Delta l = \frac{1150 \cdot 10^3}{21 \cdot 10^4} \left( \frac{110 \cdot 10^3}{987} + \frac{1}{2} 7850 \cdot 9,81 \cdot 1150/10^6 \right) \text{mm}
$$
  

$$
\Delta l = 610,3 \text{ mm} + 242,5 \text{ mm} = \frac{852,8 \text{ mm}}{21}
$$

610,3 mm ist der Verschiebungsanteil aus der Fremdlast und 242,5 mm der Verschiebungsanteil aus dem Eigengewicht.

**Hinweis:** Die Verlängerung ∆*l* wurde nur mit der Dehnung des Werkstoffes ermittelt und so getan, als wäre ein Seil eine homogene Stange. In Wirklichkeit ist die Verlängerung eines Seiles wegen der Verschiebbarkeit der einzelnen Seillitzen gegeneinander größer.

**3** Aus Gl. (1.1.1) erkennen wir, dass die maximale Normalkraft an der Stelle *x* = 0 am Aufhängepunkt B (Bild 1.1.2a) auftritt. Folgedessen zerreißt das Seil bei Erreichen der Zugfestigkeit *R*<sup>m</sup> an der Stelle B.

Mit  $F = 0$  und  $x = 0$  folgt aus Gl. (1.1.1):

$$
N_{\text{max Eig}} = \varrho g A l
$$

Die Reißlänge, das ist diejenige Länge, bei der lediglich infolge des Eigengewichts der Bruch am oberen Aufhängepunkt (Stelle B, Bild 1.1.2a) eintreten würde, erhalten wir aus der folgenden Gleichung:

$$
R_{\rm m} = \frac{N_{\rm max \, Eig}}{A} = \frac{\varrho g A l_{\rm Rei\beta}}{A}
$$
 (Die Querschnittsfläche A verliert ihren Einfluss.)

Reißlänge:

$$
l_{\text{Rei}\beta} = \frac{R_{\text{m}}}{\varrho g}
$$

Mit Zahlenwerten:

$$
l_{\text{Rei} \beta} = \frac{1600}{7850 \cdot 9.81 \cdot 10^{-9}} \text{ mm} = 20,777 \cdot 10^{6} \text{ mm} = \underbrace{20,777 \text{ km}}_{\text{max}}
$$

## **Aufgabe 1.2**

Ein *starrer* Balken ist an zwei parallelen Stäben aufgehängt und mit einer Kraft *F* belastet (Bild 1.2.1). Die beiden Stäbe sind aus unterschiedlichem Material  $(E_1 \text{ und } E_2)$  gefertigt und haben den gleichen Querschnitt *A*.

- 1 In welchem Abstand *e* von der Mitte aus muss die Kraft *F* angreifen, damit der starre Balken in horizontaler Lage hängt?
- 2 Wie groß sind dann die Spannungen in den Stäben?

(Anmerkung: Annahme  $E_1 > E_2$ ).

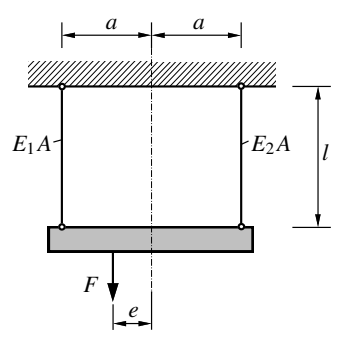

**Bild 1.2.1:** Starrer Balken, aufgehängt an zwei Stäben aus unterschiedlichem Material

#### **Lösung:**

**1** Wir schneiden die beiden Stäbe durch, zeichnen ein Freikörperbild für den starren Balken (Bild 1.2.2) und bearbeiten die Gleichgewichtsbedingungen:

**Statik** (Gleichgewicht, Bild 1.2.2):

$$
\Sigma \uparrow = 0:
$$
\n
$$
S_1 + S_2 - F = 0
$$
\n
$$
F = S_1 + S_2
$$
\n
$$
(\Sigma M)_B = 0:
$$
\n
$$
(1.2.1)
$$
\n
$$
F \downarrow
$$
\n
$$
F \downarrow
$$
\n
$$
F \downarrow
$$

$$
S_1 a - S_2 a - Fe = 0
$$
  
 
$$
B = \frac{a}{F}(S_1 - S_2)
$$
  
Bild 1.2.2: Freikörperbild des Balkens;  
Schnitt durch die Stäbe

Da keine horizontalen Kräfte vorhanden sind, ist die Gleichgewichtsbedingung  $\Sigma \rightarrow 0$ sowieso erfüllt.

Zur Berechnung der drei Unbekannten *S*1, *S*<sup>2</sup> und *e* benötigen wir drei Gleichungen. Die dritte noch fehlende Gleichung erhalten wir aus der Verträglichkeitsbedingung und den Stabverlängerungen.

#### Geometrische Verträglichkeitsbedingung:  $\Delta l_1 = \Delta l_2$

#### **Stabverlängerung:**

$$
\Delta l_1 = \frac{S_1 l}{E_1 A} \quad \text{und} \quad \Delta l_2 = \frac{S_2 l}{E_2 A}
$$

Mit den Stabverlängerungen folgt aus der Verträglichkeitsbedingung:

$$
\frac{S_1 l}{E_1 A} = \frac{S_2 l}{E_2 A} \quad \Rightarrow \quad S_1 = \frac{E_1}{E_2} S_2 \tag{1.2.3}
$$

Das gesuchte Maß *e* erhalten wir dann mit den Gln. (1.2.1) und (1.2.3) aus Gl. (1.2.2):

$$
e = a \frac{E_1 - E_2}{E_1 + E_2}
$$

**2** Die Stabkräfte erhalten wir aus den Gln. (1.2.1) und (1.2.3):

$$
S_1 = \frac{F}{1 + \frac{E_2}{E_1}}
$$
 and  $S_2 = \frac{F}{1 + \frac{E_1}{E_2}}$ 

Damit liegen die Spannungen vor:

$$
\sigma_1 = \frac{S_1}{A} = \frac{F}{A} \frac{1}{1 + \frac{E_2}{E_1}}
$$
 and  $\sigma_2 = \frac{S_2}{A} = \frac{F}{A} \frac{1}{1 + \frac{E_1}{E_2}}$ 

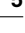

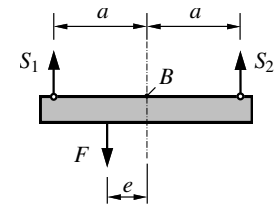

die Stäbe

## **Aufgabe 1.3**

Ein Maschinenteil (Bild 1.3.1) mit konstanter Dicke *t* wird durch sein Eigengewicht und eine Kraft *F* belastet.

Man ermittle den Spannungsverlauf σ(*x*).

Außerdem berechne man die Spannungsverläufe in Abhängigkeit von *x* mit folgenden Zahlenwerten

- $\blacktriangleright$  für die Belastung nur aus dem Eigengewicht,
- $\blacktriangleright$  für die Belastung nur aus der Kraft *F*,
- $\blacktriangleright$  für die Belastung aus Eigengewicht und der Kraft *F*

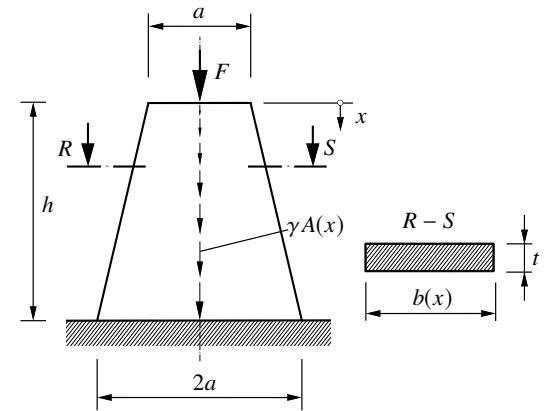

**Bild 1.3.1:** Maschinenteil durch Eigengewicht und Kraft *F* belastet

und trage jeweils die Spannungsverläufe getrennt auf:

 $F = 150 \text{ kN}, \gamma = 0.077 \text{ N} \cdot \text{cm}^{-3}$  (spez. Gewicht),  $a = 250 \text{ mm}, h = 4000 \text{ mm}, t = 160 \text{ mm}.$ 

#### **Lösung:**

Normalspannung:  $\sigma(x) = \frac{N(x)}{A(x)}$ *A*(*x*)

Für die Querschnittsfläche  $A(x) = b(x)t$  folgt mithilfe des Strahlensatzes (Bild 1.3.2):

$$
b(x) = a + 2e; \quad \frac{e}{x} = \frac{\frac{2a - a}{2}}{h}
$$

$$
b(x) = a + \frac{a}{h}x
$$

$$
A(x) = b(x)t
$$

$$
A(x) = at\left(1 + \frac{x}{h}\right)
$$

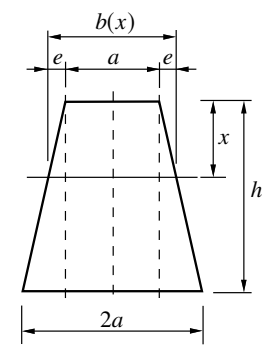

**Bild 1.3.2:** Zur Ermittlung der Breite  $b(x)$ 

Die Normalkraft *N*(*x*) erhalten wir aus einer Gleichgewichtsbetrachtung an einem herausgeschnittenen Element der Höhe d*x* (Bild 1.3.3).

Gleichgewichtsbedingung (Bild 1.3.3):

$$
\sum \uparrow = 0:
$$
  

$$
N(x) - [N(x) + dN(x)] - \gamma A(x) dx = 0
$$
  

$$
dN(x) = -\gamma A(x) dx
$$

Mit 
$$
A(x) = at\left(1 + \frac{x}{h}\right)
$$
 folgt:

\n
$$
dN(x) = -\gamma at\left(1 + \frac{x}{h}\right) dx
$$
\n
$$
N(x) = -\gamma at\int \left(1 + \frac{x}{h}\right) dx + C
$$
\n
$$
N(x) = -\gamma at\left(x + \frac{x^2}{2h}\right) + C
$$
\n(1.3.1)

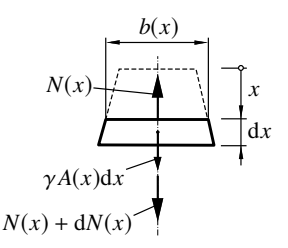

**Bild 1.3.3:** Freikörperbild eines herausgeschnittenen Elements

Die Integrationskonstante *C* erhalten wir mit der Randbedingung

$$
x = 0;
$$
  $N(x = 0) = -F$ 

aus der Gl. (1.3.1):

$$
N(x=0) = -F = C
$$

Somit folgt für die Normalkraft:

$$
N(x)=-\gamma atx\left(1+\frac{x}{2h}\right)-F
$$

Für den Spannungsverlauf ergibt sich dann:

$$
\sigma(x) = \frac{N(x)}{A(x)} = -\gamma x \frac{1 + \frac{x}{2h}}{1 + \frac{x}{h}} - \frac{F}{at\left(1 + \frac{x}{h}\right)}
$$

Dabei ist −γ*x*  $1 + \frac{x}{2}$ 2*h*  $1 + \frac{x}{7}$ *h*  $= \sigma(x)_{\text{Eig}}$  der Spannungsverlauf aus dem Eigengewicht und

− *F*  $at\left(1+\frac{x}{l}\right)$ *h*  $\frac{1}{\Delta} = \sigma(x)F$  der Spannungsverlauf aus der Kraft *F*, sodass  $\sigma(x) = \sigma(x)E$ <sub>ig</sub> +  $\sigma(x)F$ ist.

Mit den gegebenen Zahlenwerten ergibt sich:

$$
\sigma(x) = -0.077 \cdot 10^{-3} \frac{\text{N}}{\text{mm}^3} \cdot x \frac{1 + \frac{x}{2 \cdot 4000 \text{ mm}}}{1 + \frac{x}{4000 \text{ mm}}} - \frac{150\,000 \text{N}}{250 \text{ mm} \cdot 160 \text{ mm} \left(1 + \frac{x}{4000 \text{ mm}}\right)}
$$

Zur Auftragung der Spannungsverläufe werden für verschiedene *x*-Werte die Spannungswerte berechnet (siehe Tabelle 1.3.1).

#### **Tabelle 1.3.1**

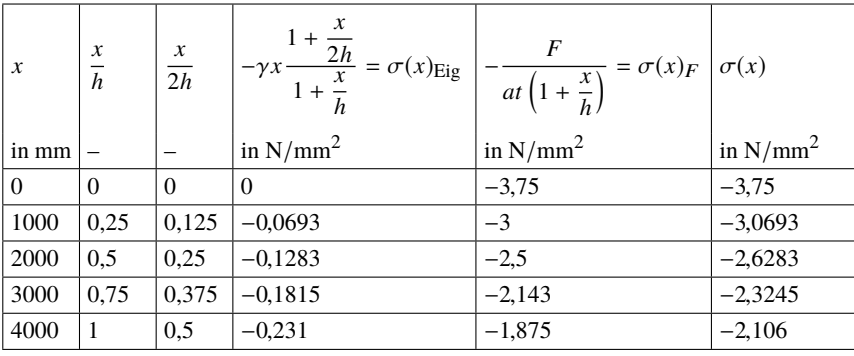

Die Auftragung liefert dann folgende Spannungsverläufe (Bild 1.3.4):

Spannungsverläufe infolge:

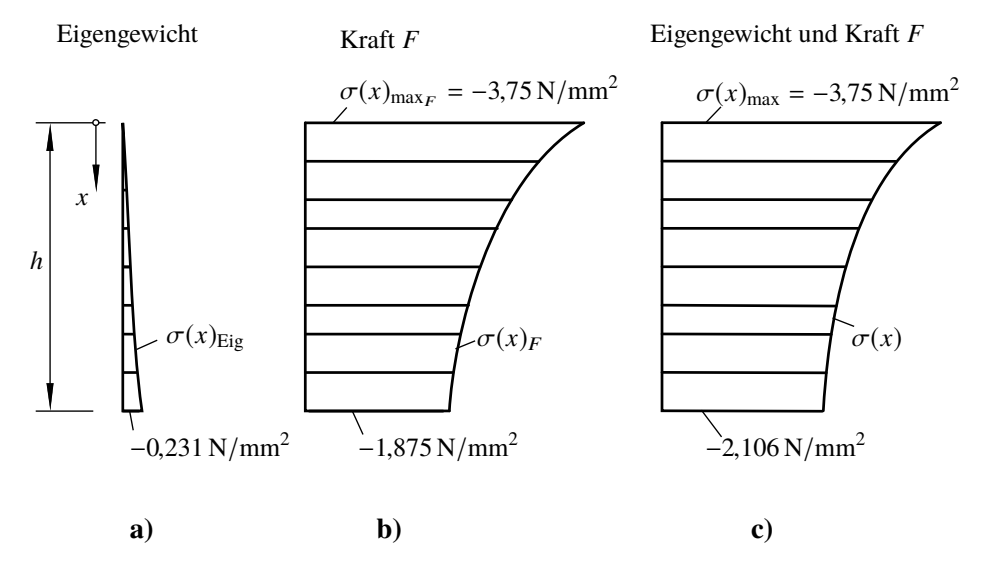

**Bild 1.3.4:** Normalspannungsverläufe σ in Abhängigkeit von *x*

a) Spannungsverlauf  $\sigma(x)_{\text{Eig}}$  für die Belastung aus dem Eigengewicht;

- b) Spannungsverlauf  $\sigma(x)$  für die Belastung aus der Kraft *F*;
- c) Spannungsverlauf  $\sigma(x) = \sigma(x)_{\text{Eig}} + \sigma(x)_{F}$  für die Belastung aus Eigengewicht und der Kraft *F*

### **Aufgabe 1.4**

Der abgesetzte Stahlzylinder (Bild 1.4.1) ist in A und B gelenkig gelagert. Bei  $\vartheta_0 = 293$  K sind die Lagerkräfte bei A und B Null, das heißt der Stahlzylinder ist spannungsfrei.

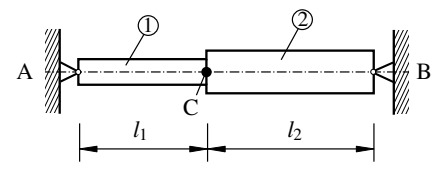

**Bild 1.4.1:** Abgesetzter Stahlzylinder

#### **Gegeben:**

Elastizitätsmoduln:  $E_1 = E_2 = E = 21 \cdot 10^4 \text{ N/mm}^2$ 

Wärmeausdehnungskoeffizienten:  $\alpha_1 = \alpha_2 = \alpha = 12 \cdot 10^{-6} \text{ K}^{-1}$ 

Querschnittsflächen:  $A_1 = 400 \text{ mm}^2$ ;  $A_2 = 600 \text{ mm}^2$ 

Zylinderlängen:  $l_1 = 300$  mm;  $l_2 = 350$  mm.

- 1 Wie groß sind die horizontalen Auflagerkräfte in A und B bei Erwärmung des gesamten Stahlzylinders um  $\Delta \vartheta = \vartheta_1 - \vartheta_0 = 50 \text{ K?}$
- 2 Wie verschiebt sich Punkt C bei der Erwärmung? (Richtungssinnangeben).

(Lösung erst mit den allgemeinen Größen herbeiführen; dann Zahlenwerte einsetzen!)

#### **Lösung:**

**1 Statik:** (Gleichgewicht, Bilder 1.4.2 und 1.4.3)

$$
\Sigma \rightarrow =0:
$$

$$
A_{\rm H} - B_{\rm H} = 0
$$

$$
A_{\rm H} = B_{\rm H}
$$

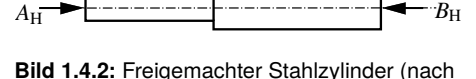

 $\Sigma \rightarrow = 0$ :

```
A_{\rm H} + N = 0A_{\rm H} = -N
```
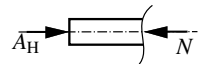

der Erwärmung)

**Bild 1.4.3:** Freikörperbild des geschnittenen **Stahlzylinders** 

Da der Stahlzylinder erwärmt wird, können wir uns gut vorstellen, dass vom Stahlzylinder Druck auf die Lagerpunkte A und B ausgeübt wird. Folglich wird die Kraft *N* als Druckkraft in dem Bild 1.4.3 eingezeichnet. Wenn wir diese Tatsache sofort berücksichtigen, setzen wir die Längenänderung aus der Erwärmung positiv und die Längenänderung aus der Spannung negativ in die folgenden Gln. (1.4.1) und (1.4.2) ein.

#### **Verformung:**

$$
\Delta l_1 = \Delta l_{1\text{ th}} - \Delta l_{1\text{ el}} = \alpha l_1 \Delta \vartheta - \frac{N l_1}{EA_1}
$$
\n(1.4.1)

$$
\Delta l_2 = \Delta l_{2\text{th}} - \Delta l_{2\text{el}} = \alpha l_2 \Delta \vartheta - \frac{N l_2}{EA_2}
$$
\n(1.4.2)

#### **Geometrische Verträglichkeitsbedingung:**

$$
\Delta l = \Delta l_1 + \Delta l_2 = 0 \tag{1.4.3}
$$

Mit den Gln. (1.4.1) und (1.4.2) folgt aus Gl. (1.4.3):

$$
\alpha l_1 \Delta \vartheta - \frac{N l_1}{E A_1} + \alpha l_2 \Delta \vartheta - \frac{N l_2}{E A_2} = 0
$$

$$
N = \frac{\alpha \Delta \vartheta (l_1 + l_2)}{\frac{l_1}{E A_1} + \frac{l_2}{E A_2}}
$$

**Hinweis:** Werden in den Gln. (1.4.1) und (1.4.2) beide Längenänderungsanteile positiv angesetzt, so erhalten wir *N* mit negativem Vorzeichen (müssen dann aber auch im Bild 1.4.3 *N* als Zugkraft einzeichnen).

Somit gilt

$$
A_{\rm H} = B_{\rm H} = \frac{\alpha \Delta \vartheta (l_1 + l_2)}{\frac{l_1}{EA_1} + \frac{l_2}{EA_2}}
$$

Mit Zahlenwerten:

$$
A_{\rm H} = B_{\rm H} = \frac{12 \cdot 10^{-6} \,\text{K}^{-1} \cdot 50 \,\text{K} (300 + 350) \,\text{mm}}{\left(\frac{300}{21 \cdot 10^4 \cdot 400} + \frac{350}{21 \cdot 10^4 \cdot 600}\right) \frac{\text{mm} \cdot \text{mm}^2}{\text{N} \cdot \text{mm}^2}} = \frac{61\,425 \,\text{N}}{\text{m} \cdot \text{mm}^2}
$$

$$
2
$$
 Nach Gl. (1.4.1) folgt:

$$
u_{\rm C} = \Delta l_1 = \alpha l_1 \Delta \vartheta - \frac{N l_1}{E A_1}
$$
  
=  $\alpha l_1 \Delta \vartheta - \frac{\alpha \Delta \vartheta (l_1 + l_2)}{\frac{l_1}{E A_1} + \frac{l_2}{E A_2}} \cdot \frac{l_1}{E A_1}$   

$$
u_{\rm C} = \frac{\alpha l_1 l_2 \Delta \vartheta \frac{A_1 - A_2}{l_1 A_2 + l_2 A_1}}{\frac{1}{I_1 A_2 + l_2 A_1}}
$$

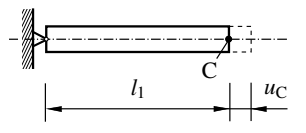

**Bild 1.4.4:** Zur Verschiebung des Punktes C

Ist  $A_1 < A_2$ , so wird  $u_C$  negativ, das heißt: Punkt C verschiebt sich nach links. Mit Zahlenwerten:

$$
u_{\rm C} = 12 \cdot 10^{-6} \cdot 300 \cdot 350 \cdot 50 \cdot \frac{400 - 600}{300 \cdot 600 + 350 \cdot 400} \text{ mm} = \underline{-0.0394 \text{ mm}}
$$

(Punkt C verschiebt sich um 0,0394 mm nach links.)

## **Aufgabe 1.5**

Für das Stabwerk (Bild 1.5.1) sind bekannt:

#### **Gegeben:**

 $F = 10$  kN,  $E = 21 \cdot 10^4 \,\text{N/mm}^2,$  $A_1 = 10 \text{ cm}^2,$  $A_2 = 22 \text{ cm}^2 \text{ und}$  $a = 0.8$  m

Gesucht sind die Verschiebungen des Punktes C in horizontaler und vertikaler Richtung.

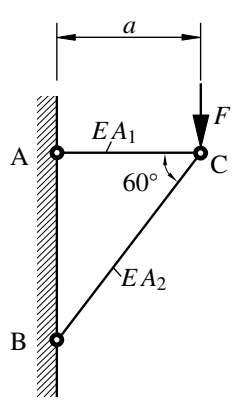

**Bild 1.5.1:** Stabwerk

#### **Lösung:**

Aus den Gleichgewichtsbedingungen für den freigeschnittenen Knoten C (Bild 1.5.2) erhalten wir die Stabkräfte:

 $\Sigma \uparrow = 0$ :

$$
S_2 \sin 60^\circ + F = 0
$$
  

$$
S_2 = -\frac{F}{\sin 60^\circ} = -\frac{10000 \text{ N}}{0,866} = -11547 \text{ N}
$$
  

$$
\sum \rightarrow 0 = \frac{10000 \text{ N}}{0.866} = -11547 \text{ N}
$$

 $S_1 + S_2 \cos 60^\circ = 0$  $S_1 = -S_2 \cos 60^\circ = -(-11547 \text{ N}) \cos 60^\circ$  $S_1 = 5773, 5 N$ 

Für die Längenänderungen der Stäbe folgt:

$$
\Delta l_1 = \frac{S_1 a}{EA_1}
$$
  
=  $\frac{5773.5 \text{ N} \cdot 800 \text{ mm}}{210\,000} \frac{\text{N}}{\text{mm}^2} \cdot 1000 \text{ mm}^2$  = 0,022 mm (Stabverlängerung)  

$$
\Delta l_2 = \frac{S_2 \frac{a}{\cos 60^\circ}}{EA_2}
$$
  
=  $\frac{-11547 \text{ N} \cdot 800 \text{ mm}}{210\,000} \frac{\text{N}}{\text{mm}^2} \cdot 2200 \text{ mm}^2 \cdot \cos 60^\circ$  (Stabverkürzung)

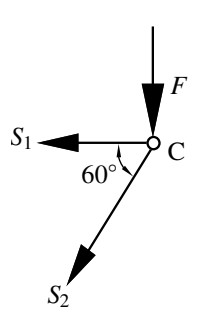

**Bild 1.5.2:** Freikörperbild des Knotens C

Zur Ermittlung der Verschiebung des Knotens C zeichnen wir einen Verschiebungsplan (Bild 1.5.3). Dabei ist darauf zu achten, dass der Zusammenhalt des Knotens C erhalten bleibt. Wir zeichnen die Längenänderungen der Stäbe ausgehend von Knoten C in Richtung der Stabachsen (auf Stabverkürzung oder -verlängerung achten), und errichten am Ende der Längenänderung jeweils eine Senkrechte (da ∆*l l*, können wir anstelle eines Kreisbogens (die Stäbe können sich nur um ihre Lagerpunkte drehen) eine Senkrechte annehmen). Diese beiden Senkrechten schneiden sich im Punkt C ∗ , und das bedeutet, dass sich der Knoten C unter der Belastung von *F* von C nach C ∗ verschiebt.

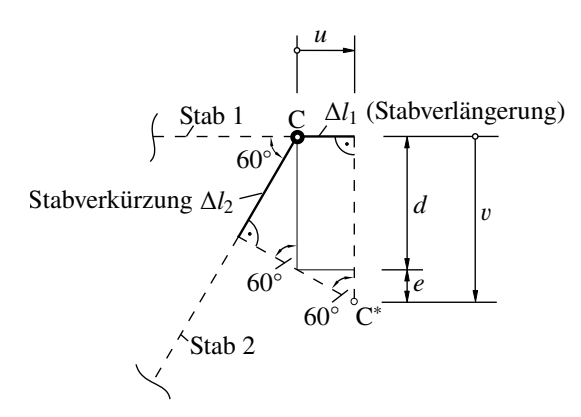

**Bild 1.5.3:** Verschiebungsplan des Knotens C; Horizontal- und Vertikalverschiebung

Horizontalverschiebung *u* (Bild 1.5.3):

 $u = \Delta l_1 = \underbrace{0.022 \text{ mm}}$ 

Vertikalverschiebung  $v$  (Bild 1.5.3):

$$
v = d + e = \frac{|\Delta l_2|}{\sin 60^\circ} + \frac{\Delta l_1}{\tan 60^\circ}
$$
  

$$
v = \frac{0.04 \text{ mm}}{\sin 60^\circ} + \frac{0.022 \text{ mm}}{\tan 60^\circ} = 0.0462 \text{ mm} + 0.0127 \text{ mm}
$$
  

$$
v = \frac{0.0589 \text{ mm}}{0.0589 \text{ mm}}
$$

Eine **andere Lösungsmöglichkeit** ist, wenn wir die Längenänderungen der Stäbe grundsätzlich als *Stabverlängerungen* in dem Verschiebungsplan (Bild 1.5.4) darstellen, das heißt, einer *Stabverlängerung* wird eine *Zugkraft* zugrunde gelegt und das setzt wiederum voraus, dass im Freikörperbild (Bild 1.5.2) Zugkräfte in den Stäben angenommen werden müssen.

Mit  $\Delta l_1 = 0.022$  mm und  $\Delta l_2 = -0.04$  mm folgt dann:

Horizontalverschiebung *u* (Bild 1.5.4)

 $u = \Delta l_1 = \frac{0.022 \text{ mm}}{l}$  und die

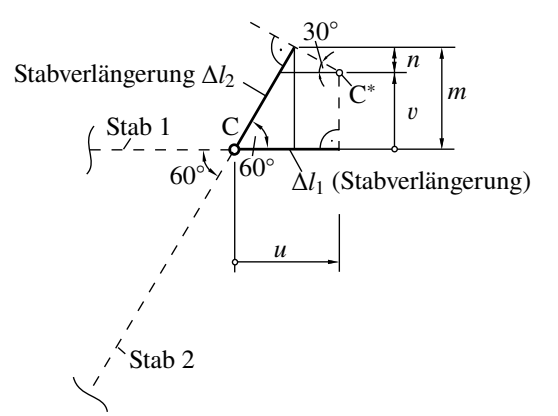

**Bild 1.5.4:** Verschiebungsplan des Knotens C mit grundsätzlicher Annahme von Stabverlängerungen (Zugkräfte)

Vertikalverschiebung v (Bild 1.5.4)

$$
v = m - n; \t m = \Delta l_2 \sin 60^\circ
$$
  
\n
$$
\tan 30^\circ = \frac{n}{\Delta l_1 - \Delta l_2 \cos 60^\circ}
$$
  
\n
$$
n = (\Delta l_1 - \Delta l_2 \cos 60^\circ) \tan 30^\circ
$$
  
\n
$$
v = \Delta l_2 \sin 60^\circ - (\Delta l_1 - \Delta l_2 \cos 60^\circ) \tan 30^\circ
$$
  
\n
$$
v = -0.04 \text{ mm} \cdot 0.866 - [0.022 \text{ mm} - (-0.04 \text{ mm}) \cdot 0.5] \cdot 0.57735
$$
  
\n
$$
v = \frac{-0.0589 \text{ mm}}{1.57735}
$$

Das Minuszeichen bei der vertikalen Verschiebung  $v$  sagt aus, dass sich der Punkt C entgegen der Annahme im Verschiebungsplan (Bild 1.5.4) nach unten verschiebt.

### **Aufgabe 1.6**

An einem völlig *starren* Träger (Bild 1.6.1) greift die Kraft *F* an. Er ist bei A drehbar gelagert und durch zwei Stäbe gehalten.

Es sollen bestimmt werden:

- $\begin{bmatrix} 1 \end{bmatrix}$  die Kräfte  $S_1$  und  $S_2$  in den Stäben infolge der Kraft *F*,
- $\boxed{2}$  das Verhältnis der Spannungen  $\sigma_1/\sigma_2$  in den Stäben und
- [3] die vertikale Verschiebung des Punktes B.

#### **Lösung:**

**1** Wir machen den starren Träger frei (Schnitt durch Lager A und die beiden Stäbe) und zeichnen das Freikörperbild (Bild 1.6.2).

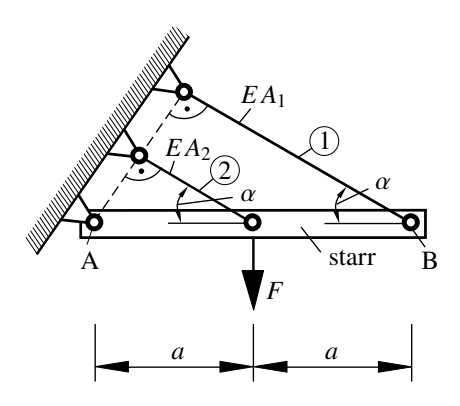

**Bild 1.6.1:** Starrer Träger an drei Punkten gelagert

Am Freikörperbild erkennen wir, dass das Sys-

tem einfach statisch unbestimmt ist, denn es

stehen den 4 Unbekannten (*A*H, *A*V, *S*<sup>1</sup> und *S*2) nur die 3 Gleichgewichtsbedingungen für das ebene Kräftesystem gegenüber. Um die Aufgabe zu lösen, muss zusätzlich zu dem statischen Gleichgewicht eine Verformungsbetrachtung gemacht werden.

**Statik** (Gleichgewicht, Bild 1.6.2):

$$
(\Sigma M)_{A} = 0:
$$

$$
Fa - S_2 \sin \alpha \cdot a - S_1 \sin \alpha \cdot 2a = 0
$$
  

$$
S_2 \sin \alpha + 2S_1 \sin \alpha = F
$$
 (1.6.1)

**Geometrische Verformungsbetrachtung:**

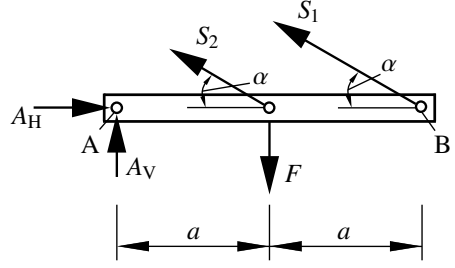

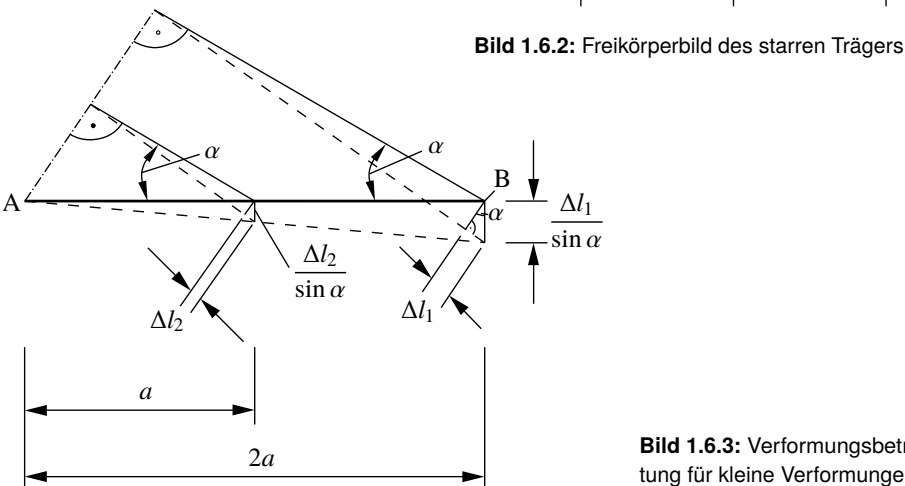

**Bild 1.6.3:** Verformungsbetrachtung für kleine Verformungen

Aus Bild 1.6.3 folgt mithilfe des Strahlensatzes:

$$
\frac{\Delta l_1}{\sin \alpha} = \frac{\Delta l_2}{\sin \alpha}
$$
  

$$
\Delta l_1 = 2\Delta l_2
$$
 (1.6.2)

#### **Stabverlängerung:**

$$
\Delta l_1 = \frac{S_1 l_1}{EA_1} = \frac{S_1 2a \cos \alpha}{EA_1},\tag{1.6.3}
$$

$$
\Delta l_2 = \frac{S_2 l_2}{EA_2} = \frac{S_2 a \cos \alpha}{EA_2}
$$
\n(1.6.4)

Mit den Gln. (1.6.3) und (1.6.4) erhalten wir aus den Gln. (1.6.1) und (1.6.2) die gesuchten Stabkräfte *S*<sub>1</sub> und *S*<sub>2</sub>.

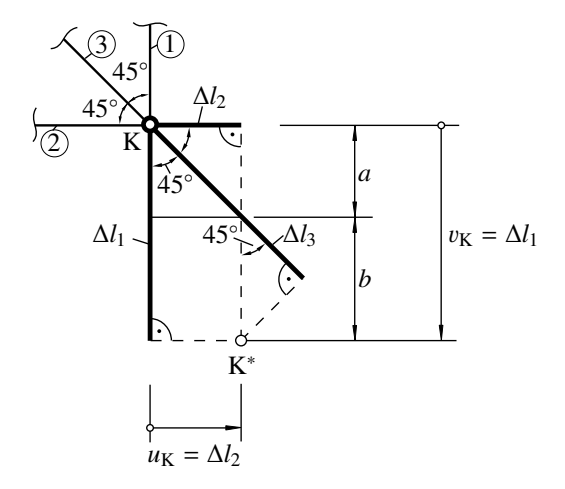

**Bild 1.7.5:** Verschiebungsplan des Knotens K mit der Annahme von Stabverlängerungen (Zugkräfte)

Mit Δl<sub>1</sub> = 
$$
\frac{l}{EA}S_1
$$
, Δl<sub>2</sub> =  $-\frac{l}{EA}(F - S_1)$  und Δl<sub>3</sub> =  $\sqrt{2}\frac{l}{EA}(F - S_1)$  folgt:

\n
$$
\frac{l}{EA}S_1 = \sqrt{2}\frac{l}{EA}(F - S_1)\sqrt{2} - \left[-\frac{l}{EA}(F - S_1)\right]
$$
\n
$$
S_1 = 3F - 3S_1 \implies S_1 = \frac{3}{4}F
$$

Ans Gl. (1.7.4) folgt

\n
$$
S_2 = \frac{1}{4}F
$$
\nund aus Gl. (1.7.3) folgt

\n
$$
S_3 = \frac{\sqrt{2}}{4}F
$$

Horizontale Verschiebung  $u<sub>K</sub>$  des Knotens K (Bild 1.7.5):

$$
u_{\rm K} = \Delta l_2 = \frac{S_2 l}{EA} = -\frac{Fl}{\frac{4EA}{}}
$$

Das Minuszeichen bei der horizontalen Verschiebung *u*<sub>K</sub> bedeutet, dass sich der Knoten K entgegen der Annahme im Bild 1.7.5 nach links verschiebt.

Vertikale Verschiebung  $v<sub>K</sub>$  des Knotens K (Bild 1.7.5):

$$
v_{\rm K} = \Delta l_1 = \frac{S_1 l}{E A} = \frac{3}{4} \cdot \frac{Fl}{E A}
$$

### **Aufgabe 1.8**

Ein ebenes Fachwerk (Bild 1.8.1), dessen äußere Stäbe ein regelmäßiges Sechseck bilden, sei bei der Temperatur  $\vartheta$  spannungslos. Alle inneren Stäbe haben den Wärmeausdehnungskoeffizienten  $\alpha_{\text{I}}$  und alle äußeren Stäbe haben den Wärmeausdehnungskoeffizienten  $\alpha_A$ . Sämtliche Stäbe besitzen die gleiche Dehnsteifigkeit *EA*.

Welche Kräfte stellen sich in den Stäben ①, ② und **③** in Abhängigkeit von *EA*, α<sub>I</sub>, α<sub>A</sub> und Δθ ein, wenn alle Stäbe des Fachwerks eine gleichmäßige Temperaturerhöhung von ∆ϑ erfahren.

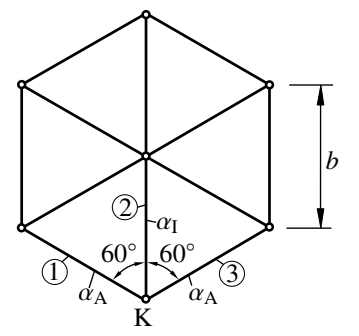

**Bild 1.8.1:** Ebenes Fachwerk

#### **Gegeben:**

 $EA, \Delta \vartheta, \alpha_{\text{I}}, \alpha_{\text{A}}, b$ 

#### **Lösung:**

#### **1. Statik:**

Im erwärmten Zustand des Fachwerks machen wir durch einen Schnitt den Knoten K frei und zeichnen das Freikörperbild (Bild 1.8.2).

Gleichgewicht, Bild 1.8.2:

$$
\Sigma \to = 0:
$$
  
\n
$$
S_1 \sin 60^\circ - S_3 \sin 60^\circ = 0
$$
  
\n
$$
S_1 = S_3
$$
 (1.8.1)  
\n
$$
\Sigma \uparrow = 0:
$$
  
\n
$$
S_1 \cos 60^\circ + S_3 \cos 60^\circ + S_2 = 0
$$
  
\n
$$
S_1 \frac{1}{2} + S_1 \frac{1}{2} + S_2 = 0
$$
 (1.8.2)

Zur richtigen Beurteilung des Verformungsverhaltens des Fachwerks bei gleichmäßiger Erwärmung können wir es in sechs gleichmäßige Systemteile aufteilen (Bild 1.8.3). Für die weitere Berechnung genügt es nun, nur noch ein Systemteil (Bild 1.8.3) zu betrachten.

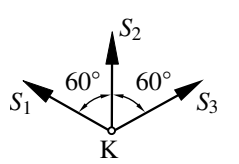

**Bild 1.8.2:** Freikörperbild des Knotens K (nach der Erwärmung)